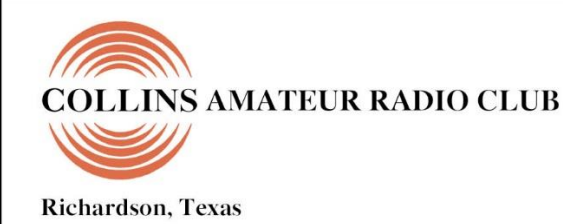

# **SIGNALS MONTHLY NEWSLETTER**

Volume 42 Issue 2 **Web Site [http://www.n5cxx.us](http://www.n5cxx.us/)**November 2020

## **CARC Membership Meeting**

**Tuesday 24 November 2020 7:00 PM NOTE THE TIME CHANGE**

**THE November 2020 MEETING WILL BE CONDUCTED BY VIDEO CONFERENCE!**

*Annual Meeting and Officer Election*

#### **NOVEMBER MEETING ANNOUNCEMENT**

The November 24, 2020 meeting of the Collins Amateur Radio Club will be our Annual Meeting, which includes election of officers for the coming year, review of the past year, presentation of the proposed budget for 2021 and an opportunity, in a moderated forum, for members to voice opinions on the future of the Club.

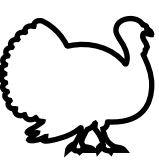

The CARC November meeting will once again be held via Zoom from 7:00 to 8:30 p.m. Zoom "doors" will open around 6:30 p.m. for attendees to socialize and adjust audio and video settings. Zoom login info will be sent via email the weekend prior to the meeting. Meeting announcements are sent from our Ham Club Online account, so if you have tight SPAM filtering set, please add hamclubonline.net to your authorized list of emails or add @hamclubonline.net to your address book so Club announcements get through.

### **CARC Community Service Activities**

*Siren Testing* Dennis Cobb WA8ZBT, John McFadden K5TIP and Jim Skinner WB0UNI participate in the Richardson emergency siren testing. The November test was conducted on 4 November. The sirens are monitored by amateur radio operators and reports made using the Richardson Wireless Klub (RWK) repeater at 147.120 MHz. Siren testing occasionally uses the University of Texas at Dallas (UTD) repeater at 145.430 MHz, which is designated as the backup repeater.

*Crime Watch Patrol*Jim Skinner WB0UNI participates in Richardson Duck Creek Crime Watch Patrol (CWP). CWP members, after successful completion of Richardson Police Department training, patrol their neighborhoods and report all suspicious activities to the police department.

#### **New Collins Building Access Restrictions**

Per Security, all "non-essential" access to Collins Aerospace facilities (including employee recreation activities) is shut-down until the Covid-19 pandemic is resolved. Anyone needing access to the Club Station mudt submit an email request to Security with an explanation of who, when and why access is needed, and the Security team will review, and if approved, the person will only be allowed access via the North Gate. For contact information, send an email to [kr1zan@arrl.net](file:///C:/Users/James%20Skinner/Documents/CARC/SignalsArchives/202009%20Signals/kr1zan@arrl.net) asking for Security contact information. **\*\*\*\*\*\*\*\*\*\*\*\*\*\*\*\*\*\*\*\*\*\*\*\*\*\*\*\*\*\*\*\*\*\*\*\*\*\*\*\*\*\*\*\*\*\*\*\*\*\*\*\*\*\*\*\*\*\*\*\*\***

FYI—Until further notice, masks are now required inside all Collins buildings. Also, a temperature check is required before entering the property. During busy hours there is a manned tent near the north gate where the temperature check is performed. During off hours, there is a place at the north gate for a self-check.

#### **ANNUAL CHRISTMAS PARTY**

The CARC annual Christmas party/dinner has been set for Tuesday, December 8th, from 5:30 to 8:30 p.m. at Aboca's Italian Grill, 100 S Central Expy Unit 63, in Richardson.

RSVP announcements were sent out recently to determine interest and anticipated attendance. Aboca's is the Italian restaurant we've held our Christmas dinner at the past two years and they are very accommodating.

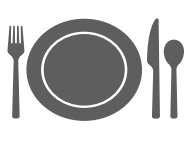

Attendees will order off the regular menu and pay for their own meals and beverages. The Club is planning a number of excellent door prizes. Visitors are always welcome. No formal program is planned — just good food and fellowship.

If you haven't responded to the announcement sent out recently, please do so as quickly as possible. The Board of Directors has set a minimum for attendance, and if we can't achieve that by the annual meeting we will be forced to cancel the dinner. Members are, of course, welcome to plan a dinner gathering of their own.

Can't find your invitation? That's OK - please RSVP directly to Activity Manager Kerry Weeks, K5WKS, at [weeks.kerry@gmail.com](about:blank) or call (214) 478-3230.

### **CARC OFFICERS**

**PRESIDENT VICE-PRESIDENT** Frank Krizan 214-563-6679 972-529-3906

**SECRETARY TREASURER** 972.495.2209 972.697.3512 [jhksbrown@verizon.net](mailto:jhksbrown@verizon.net.) [Rohan7066@yahoo.com](file:///C:/Users/James%20Skinner/Documents/RCARC/SignalsArchives/201803%20Signals/Rohan7066@yahoo.com)

**ACTIVITIES CHAIRMAN WEBSITE MANAGER** [weeks.kerry@gmail.com](mailto:kr1zan@arrl.net) [w5qh@arrl.net](mailto:w5qh@arrl.net)

[bill@swanshome.net](file:///C:/Users/James%20Skinner/Documents/CARC/SignalsArchives/201909%20Signals/bill@swanshome.net)

Jim Brown AF5MA Rohan Thomas KG5RCN

Kerry Weeks K5WKS Mike Hollingsworth W5QH<br>214-478-3230 972.571.6060 972.571.6060

**STATION TRUSTEE NEWSLETTER EDITOR** Bob Kirby K3NT Jim Skinner 214.478.3230 214.535.5264 [k3nt@arrl.net](mailto:k3nt@arrl.net) [wb0uni@arrl.net](file:///C:/Downloads/JHB/AppData/Local/Documents%20and%20Settings/James%20Skinner/Briefcase/RCARC/SignalsArchives/201010%20Signals/wb0uni@arrl.net)

**MEMBERSHIP N5CXX CLUB STATION** Bill Swan K5MWC 972.705.1349 972-529-3906 461-290 [bill@swanshome.net](file:///C:/Users/James%20Skinner/Documents/CARC/SignalsArchives/201909%20Signals/bill@swanshome.net)

### **VE SESSIONS**

**Collins Amateur Radio Club (CARC)** Test sessions take place on fourth Tuesdays, immediately following the regular CARC monthly membership meeting (about 7:30 p.m.). The test sessions are held in Conference Room A of the Methodist Richardson Medical Center, at the Bush/Renner/Shiloh intersection in Richardson. Walk-ins are welcome, but it's best to register with the lead examiner, Kerry Weeks, at [weeks.kerry@gmail.com](file:///C:/Users/James%20Skinner/Documents/CARC/SignalsArchives/201905%20Signals/weeks.kerry@gmail.com) or by phone at (214) 478-3230. **CANCELLED UNTIL FURTHER NOTICE**

**Dallas** tests are held on the fourth Saturday of each month at 1000 hrs. 13350 Floyd Rd. (Old Credit Union) Contact Bob West, WA8YCD 972.917.6362

**Irving** tests are held on the third Saturday of each month at 0900. Fifth and Main St. Contact Bill Revis, KF5BL 252- 8015

**McKinney** VE test sessions are held at the Heard Museum the first Sunday of the month. The address is 1 Nature Place, McKinney TX. The time of the testing is 1430, ending no later than 1645. *Note: no tests given on holiday weekends.*

**Garland** testing is held on the fourth Thursday of each month, excluding November, and begins at 1930 sharp. Location is Freeman Heights Baptist. Church, 1120 N Garland Ave, Garland (between W Walnut and Buckingham Rd). Enter via the north driveway. A HUGE parking lot is located behind the church. Both the parking lot and the Fellowship Hall are located on the east side of the church building, with big signs by the entrance door. Contact Janet Crenshaw, WB9ZPH at 972.302.9992.

**Plano** testing is on the third Saturday of each month, 1300 hrs at Williams High School, 1717 17<sup>th</sup> St. East Plano. Check Repeater 147.180+ for announcements.

**Richardson** The Richardson Wireless Klub (RWK) VE team hold license testing on the third Thursday of each month at St. Barnabas Presbyterian Church, 1220 West Beltline Rd. Testing begins at 1900 hrs in room 12. Enter through the Northern most door on the east side of the church building. For further information contact Don Klick KG5CK. 972.464.2889 or E-mail [rwkhamtest@gmail.com.](mailto:rwkhamtest@gmail.com)

**S I G N A L S** is the monthly newsletter of the Collins Amateur Radio Club, published by and for its members. The entire contents of this newsletter are copyright © 2020 by the Collins Amateur Radio Club. Permission is hereby granted to any not-for-profit amateur radio publication to reprint any portion of this newsletter provided both the author and Collins Amateur Radio Club are credited.

### **The Prez Sez**

with KR1ZAN

Wow! What a year this has been. Covid-19 has wreaked havoc on the

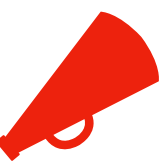

world, our nation and our Club. We've managed to keep meetings and programs going via Zoom, but our use of the Club Station and several planned in-person activities had to be cancelled.

I hope you'll set the evening of Tues. Nov. 24th aside so you can attend the Collins ARC annual meeting via Zoom. We'll be electing officers for 2021, for which the current officers have all agreed to serve another go-round. We plan to review the year, as such, and then look ahead to 2021 with a proposed operations budget and major projects plan. Part of that will include a vision for the future by the Board of Directors.

In order to make the vision as meaningful as possible, we need your inputs. Please plan to attend. In lieu of a program, we'll be asking all attendees to express their view of the future for the club and what interests each member the most.

Consider how you can contribute to the success of CARC. Don't just suggest an idea that someone else needs to carry out; suggest an idea that you are willing to champion or participate in. When each of our members becomes a functioning part of the whole, we become stronger and healthier as a club.

And, if you can't make the annual meeting via Zoom, send me your thoughts on the future of the Club and what needs to be done to keep you interested in the Collins ARC. Tell me about what's good, what's bad and what new things would be beneficial. Send your comments to [kr1zan@arrl.net.](about:blank)

As we near the end of 2020, I wish to thank everyone for their ideas and attendance at Zoom meetings. I know we're all getting tired of PC screens and can't wait for in-person meetings once again. It may still take a while before things get back to normal, but the Board is working on ideas for ways to get together safely in person.

And, may each of you enjoy a happy and blessed Thanksgiving.

Until next month, 73, Frank KR1ZAN

### **Vice President/Membership Chairman Report**

The CARC is pleased to welcome Steve Coleman, WB4GHY, to the club membership. Steve holds an Extra class license and has interests in many facets of Amateur Radio . He is an ARRL member and a retiree.

#### Welcome Steve

#### **Current Membership** - 54

Full Members - 33

Associate Members - 13

Life Members - 8

The most current roster is posted on the Members Only portion of our web site. If you need a Member ID and Password for the Members Only portion you can contact Mike Hollingsworth at (C) 972-571-6060.

### **Secretary's Report**

#### 27 October 2020

President Frank Krizan KR1ZAN called the meeting to order on-line via Zoom at 1907.

The following logged into the meeting:

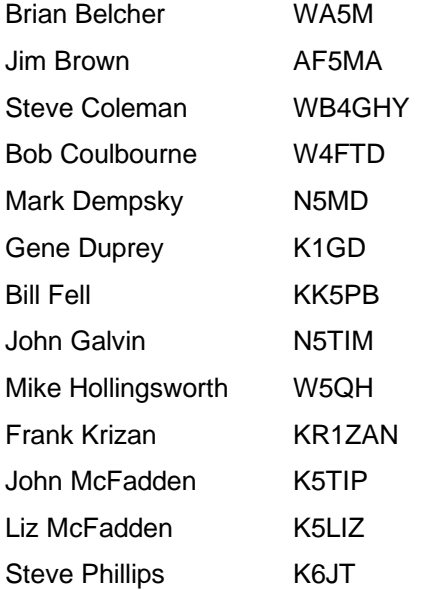

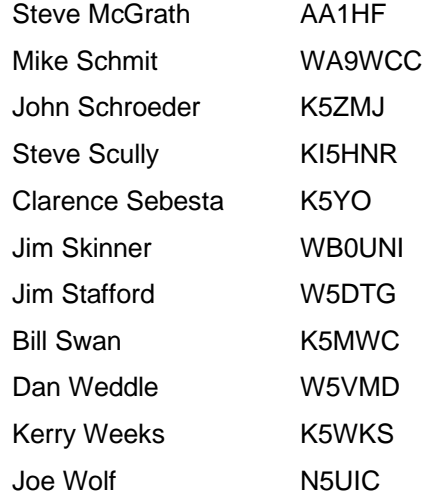

#### **New Member and Guest Recognition**

New CARC member Steve Scully KI5HNR was recognized, along with guest speaker Steve Coleman WB4GHY and Steve McGrath AA1HF, a guest connecting to the meeting from Massachusetts.

#### **Officer and Committee Reports**

The President's Report, Vice President's Report and Secretary's Report were referenced as they appeared in the October newsletter, and no changes were noted. Activity Manager Kerry Weeks K5WKS provided additional details of the CARC Christmas Dinner planned for 5:30 PM on 8 December 2020. President Frank Krizan KR1ZAN delivered the Treasurer's Report from Rohan Thomas KG5RCN, who could not attend.

#### **Announcements**

President Frank Krizan noted that the Club now has a new mailing address and discussed plans for the Board of Directors to develop next year's CARC budget in early November.

John Galvin N5TIM announced that the Dallas Marathon, originally planned for December, has been canceled for this year. Planning for next year will begin in January 2021.

#### **Old Business**

At the September 2020 Club meeting it was agreed that the Club would apply for status as a 501(c)(3) non-profit organization. President Frank Krizan summarized research efforts and actions taken to-date on this matter. He proposed that the Club authorize development of the necessary documents (Articles of Formation, Bylaws and Operating Procedures) by the Board of Directors. Drafts of these documents would be emailed to Club members prior to the November 2020 meeting to support a vote at that meeting on submittal to the Government. The motion was made by Kerry Weeks and seconded by Gene Duprey K1GD; the motion passed by unanimous vote.

#### **New Business**

President Frank Krizan solicited nominations for Club officer positions for the coming year; none were offered at the meeting, but the window remains open for nominations until the vote at the November 2020 meeting. In the absence of further nominations, the current slate of officers has agreed to continue in their elected roles for one more year. To make this possible, the Club must vote to suspend a Club Constitution rule (Article XI, Section 3) limiting an officer to two consecutive one-year terms. At present, this limit would affect only the Secretary and Treasurer positions, currently held by two-year incumbents. Kerry Weeks moved to suspend the rule and allow the current officers to stand for re-election for another year. Jim Brown AF5MA seconded the motion, which passed by unanimous vote.

Frank also proposed that the Board of Directors purchase Club badges for all current and future members at an initial cost not to exceed \$725, and that all future costs be included in the Club's annual budget. This action had been approved by the Board of Directors at their October meeting, but requires approval by the full membership. The motion was made by Gene Duprey and seconded by Bill Swan K5MWC; the motion passed by unanimous vote.

#### **Adjournment**

The meeting was adjourned at 1943, followed by a program on "Being the DX from Diego Garcia and Ascension Island" by Steve Coleman WB4GHY/VQ9SC/ZD8SC.

### **ACTIVITY MANAGER'S REPORT**

by Kerry Weeks, K5WKS

There's no program planned for November as it's our annual meeting. Join us via Zoom on Tuesday Nov. 24th, 7 p.m. to vote for next year's officers, review the past year and discuss plans for 2021.

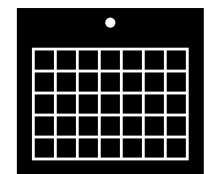

We're attempting to hold our annual Christmas dinner on Tuesday Dec. 8th at Aboca's Italian Grill in Richardson. An announcement with RSVP has been sent out, and we'll soon send another. If we can't achieve a minimum number of attendees, we'll have to cancel the official dinner, but anyone wishing to get together can certainly organize their own event.

If we hold the CARC Dinner, we'll have some good food and fellowship. Plus, the Club is planning some good door prizes.

EVERYONE: If you haven't received the dinner invitation, please let me know a YES or NO or even MAYBE by sending a short email to weeks.kerry@gmail.com. And if you still have the invitation, use the RSVP link to let us know your plans for the dinner. Include in your email how many will be in your party.

January 26th is our first meeting of the new year - and I'm sure we all hope 2021 is a lot better than 2020. January includes the installation of officers for the new year, and our program is "Show and Tell." We invite any of our members who wish to give a brief presentation on a subject of interest to them - such as a home-brew project, a clever antenna, some new software or computer trick or hack, a neat piece of ham gear or just about anything of interest to other hams.

There's no need for a formal presentation. Some photos are good. If you're good with PowerPoint, a few slides sometimes help, but the idea is a quick presentation of five to ten minutes. KR1ZAN has offered to hold a practice session for presenters who might need some help getting set up for showing photos or slides. To be part of Show and Tell, send me an email at weeks.kerry[@gmail.](about:blank)com as soon as possible.

#### **Minutes of November Board Meeting**

The Collins Amateur Radio club Board of Directors held its monthly meeting on Tuesday, November 10, 2020, at 7:00 p.m. via Zoom. In attendance were:

President: Frank Krizan, KR1ZAN

Vice President: Bill Swan, K5MWC

Secretary: Jim Brown AF5MA

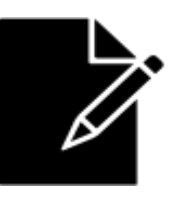

Treasurer: Rohan Thomas, KG5RCN

Activities Manager: Kerry Weeks, K5WKS

The first order of business was discussion of the Annual Christmas Dinner which has been set for Tuesday, December 8, 2020 at Aboca's Italian Grill, 100 S Central Expy Unit 63, in Richardson. The Club has scheduled seating from 5:30 to 8:30 p.m., with attendees ordering off the regular menu. The Board has previously passed a motion to provide \$150 worth of door prizes. A number of members have expressed concern about the surge in Covid-19 cases. Frank said he planned to send an announcement to ask for an indication of interest on attending. If the Club cannot get a minimum of 10 persons committing to attend, the Dinner will be cancelled. Those who wish to gather informally will be welcome to do so.

Jim has been asked to work with Rick Pourciau, NV5A, The Sign Man of Baton Rouge, to finish the design for the new Club name/call badge which the membership approved for purchase for all members, as well as a design for coffee mugs, which can be purchased by any member. It has also been proposed that coffee mugs be given as honorariums to program speakers. Frank is to create and email a confirmation letter to all members to confirm their desired name and call on the badge, as well as their correct mailing address. As soon as this is complete, the badges can be ordered.

At the October meeting, the membership approved an action by the Board to proceed with modifications to the Constitution and By-laws in preparation for our eventual application as a 501(c)(3) non-profit organization. It had been hoped to have the proposal ready for review and approval at the Annual Meeting in November. Frank reported a number of issues have arisen which is delaying the re-write. With the holidays coming up and other activities, the Board agreed to slow down the process in order to get things right.

The following Motion was made by Bill and seconded by Jim: Moved to present a Motion to the membership at the Nov. 24, 2020, Annual Meeting, to Repeal the Motion concerning empowering the Board of Directors to prepare Articles of Formation, Bylaws and Operating Procedures approved by the membership at its meeting on October 27, 2020. The Motion passed.

Frank also reported that Rohan and he have determined with an officer at Prosperity Bank that the Club can open a checking account with our EIN, recently obtained, and the motion approved by the Board in October for using Prosperity Bank. They are planning to go to the bank soon to open the new account under the correct club name and close the old RCARC account.

Frank presented the spreadsheets for the Operating Budget Income and Expenditures and the summary of the proposed Major Projects, along with the planned request to the Collins Aerospace Clubs & Leagues Board. The formatting of the spreadsheets for the annual meeting was discussed.

The importance of conducting and documenting an inventory of Club assets was briefly discussed with the hope that this can be accomplished in the not-too-distant future. There is also a desire to get as much input as possible from Club members regarding the future and interests in the Club.

Minutes recorded by Frank Krizan, KR1ZAN

#### **HCOL - Part 2**

Last month, we discussed the concept of Ham Club Online, where it's located on the internet and how to register as a

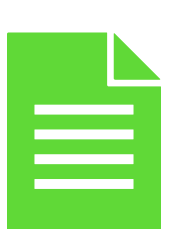

user. We encouraged everyone to look around at the tools available to members.

This month, we'll talk about the various emails you can expect to see throughout the year which come from your club (CARC) via the Ham Club Online service.

No one likes an unnecessary number of emails in their inbox, but an active club

needs to communicate with its members. To that end, the Collins ARC will be sending out weekly reminders of the Tuesday Drive Home Net, and monthly reminders for the Board of Directors Meeting and the General Membership Meeting. There may also be a few general announcements regarding Club activities, important amateur radio news and an occasional survey.

All these emails will come from an email address of the form (…..)@hamclubonline.net. The (…..) is a unique code associated with our club and a specific email. It allows recipients to do a simple reply to the email which is forwarded to the originating club officer.

If your email app has a strict review of incoming emails, especially those that appear to be from a bulk mailer, Ham Club Online emails may be flagged as spam or junk and never make it into your mailbox. It's best to create an entry in your "Contacts" or "Address" folder which includes the address of ["hamclubonline.net"](about:blank) or "@hamclubonline.net". Some email apps offer a tool for flagging any email dumped into spam or junk as NOT-SPAM or NOT-JUNK.

If you read email on a PC using Outlook or on a Mac using Mail, there's a feature known as "Rules" in which you can filter incoming email with a domain name of ["hamclubonline.net"](about:blank) and move it into a dedicated folder. There may be an option known as a Smart Folder which does the same thing. In this way, all email coming from the Collins Amateur Radio Club is automatically moved into that folder instead of adding to the count in your inbox. You'll note that emails from our Club will have the tag "[CARC]" as the leading characters of the Subject line.

And, if you've accidentally flagged Ham Club Online emails as spam or junk, you may have to research your app or email provider to find out how to undo the flag. It's not practical to show all the possibilities because of different service providers, email apps and devices.

If you aren't active on the air and don't want to receive the weekly Net announcements, you'll note a convenient link near the bottom of any Net email which reads: ">> To disable (or re-enable) receiving future event reminders for Nets events click the following link:" AND BE SURE TO SAVE THAT LINK SOMEWHERE. If you decide later you want to start receiving that particular type of reminder once again you'll need that link to "re-enable."

#### **HAM EXAM 101 - NOV 2020**

It may have been a while since you took your ham exams, or it may have been just a few weeks ago. Each month we'll review one question from each of the pools (Tech, General and Ex-

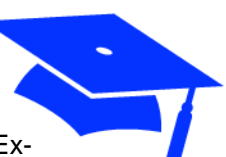

tra) to test your ham knowledge. The correct answers are shown (upside down) elsewhere in this issue of SIGNALS.

1. Which of the following is a guideline when choosing an operating frequency for calling CQ?

A. Make sure you are in your assigned band

B. Ask if the frequency is in use

C. All of these choices are correct

D. Listen first to be sure that no one else is using the frequency

2. Which of the following are examples of the NATO Phonetic Alphabet?

- A. America, Boston, Canada, Denmark
- B. Adam, Boy, Charles, David
- C. Able, Baker, Charlie, Dog
- D. Alpha, Bravo, Charlie, Delta

3. What is an effect of increasing Q in a series resonant circuit?

> A. Fewer components are needed for the same performance

- B. Parasitic effects are minimized
- C. Internal voltages increase
- D. Phase shift can become uncontrolled

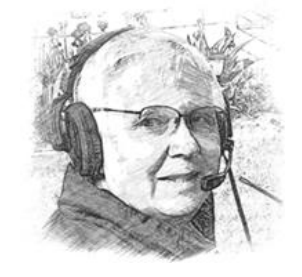

**Sporadic SIGNALS …captured by Frank KRIZAN**

**The Cowtown Hamfest**, planned for January 15-16, 2021, has been cancelled due to Covid-19 concerns. Watch their web site [http://www.cowtownhamfest.com](about:blank) for details on 2022.

**All SKYWARN programs in TX**[: signals nov 2020 sporadic](file:///C:/Users/James%20Skinner/Downloads/SIGNALS%20NOV%202020%20SPORADIC%20SIGNALS.docx)  [signals.docx.](file:///C:/Users/James%20Skinner/Downloads/SIGNALS%20NOV%202020%20SPORADIC%20SIGNALS.docx)

I don't know what the **SKYWARN School schedule will be for NTX** as we enter 2021. Quite a number of NWS sites around the US have been conducting schools via video conferencing quite successfully. We could be in for something similar in these parts.

**It seems strange to still be in hurricane season**, so a word to the wise: Keep an eye on the ARRL web news for any announcements of Hurricane Watch Nets and Emergency Traffic Nets. The ARRL will post frequencies to stay clear of during emergencies. And, because radio waves know no boundaries, be aware of emergency nets throughout the year springing up anywhere in the world.

**Got a 2M SSB rig?** Consider ~7:30PM FT-8 Mondays North Texas Microwave Society 144.174 USB. http://ntms.org/

**Ol' Sol is coming back to life** as we enter a new Solar Cycle (#25). If you haven't investigated getting on the air using HF, now is the time. We can expect the bands to start lighting up. Getting a vaccine for Covid-19 is going to be helpful because so many DXpeditions have had to cancel because of travel restrictions. Technician class hams can take advantage of 10M SSB and 80, 40, 15 and 10M CW, but general class hams have voice and data privileges on all bands. Consider doing some studying and upgrade to enjoy the fun. One hundred watts and a wire antenna will do wonders.

**If you're looking for something new to try**, consider amateur radio satellites. A list of current operational satellites is available at https://www.amsat.org/two-way-satellites/. To get started, consider the FM repeater type satellites, which includes the cross-band repeater on the International Space Station.

**There are a number of experimental, short lived satellites** which will offer FM cross-band repeaters for a short time. There is no convenient list of those. The easiest way to find what satellites might be available and their support web sites is to check out several weeks of the AMSAT Weekly News Bulletins available at [https://www.am](about:blank)[sat.org/pipermail/ ans/2020/date.html.](about:blank)

**If you want to pick up some great ideas** for setting up a station, especially remote or portable, I encourage you to watch some of the videos and presentations given by folks involved in DXpeditions. As I finished up this column, I was watching the VP8PJ South Orkney DXpedition presentation given by K5GS to the Lone Star DX Association. Wow! The ordeal of planning, transporting, getting everything on the Island, operating, teardown and removing everything (and I do mean everything - nothing is left behind) was an amazing feat. In the process, I picked up several great ideas for my own station and for possible future Field Day setups.

… until next month, 73 de KR1ZAN

#### **CARC Drive Home Net Report**

The Collins ARC Drive Home Net continues on Tuesdays from 5:30 to 6:00 pm on the N5CXX Repeater 441.875 MHz, +5 MHz, PL=131.8 Hz. The Net is not held on the 4th Tuesday due to the monthly mem-bership meeting.

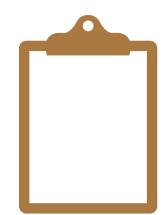

All stations are invited to check in, whether a member of CARC or not. The Net is informal, operating as a Roundtable. Here's the log since last month:

OCTOBER 20 - [5] KR1ZAN (NCS) Frank; K5MWC Bill; WB0UNI Jim; AC5BC/m Bill; KC5MVE Paul.

OCTOBER 27 - NO NET (MEMBERSHIP MEETING)

NOVEMBER 3 - [4] KR1ZAN (NCS) Frank; K5MWC Bill; K5WKS Kerry; WB0UNI Jim.

NOVEMBER 10 - [5] KR1ZAN (NCS) Frank; K5WKS Kerry; K5MWC Bill; WB0UNI Jim; WB4GHY Steve.

The Drive Home Net is intended for comments on amateur radio topics, listing items for buy/trade/sell, asking questions or contacting others on frequency. We hope you'll give it a try soon. We've had some great conversations of late.

#### **THE MORSE TELEGRAPH NETWORK**

#### *By Vic, W7VSE (SK)*

I worked about three and a half years at the FAA radio station, KSF, The San Francisco Overseas Station, during the Korean-war period (1950 to 1954). After the war, that FAA station was no longer needed, so my job was abolished, and I was transferred to FAA radio station, SLC, in Salt Lake City, Utah. I was a Watch Supervisor there for almost a year. The FAA was in the process of changing all the CW (Morse code) communications over to voice and Teletype. This hurt my feelings. I had been working and enjoying CW since 1941 and liked it so much I wanted to keep using the code. So, this encouraged me to get a book and learn enough radio theory and regulations to pass the FCC exam for my General Amateur radio license, (W7VSE), in late 1954. I bought a surplus WW2 aircraft transmitter and receiver, from another "Ham," and constructed my own antenna, quite a technical achievement, for me, as I had only known how to be an operator for the previous 13 years.

When I finally got the amateur station ready, I found out how to load the transmitter by hooking it up to a 100-watt light bulb. With the telegraph key closed in the transmit mode, I adjusted until the light bulb got to maximum brightness. Then I stopped adjusting, connected the output to the antenna, and the transmitter was ready to be used.-- obviously putting out power enough to make that light bulb bright. I then connected the transmitter to the antenna and, in Morse code, called "CQ", (general call, ready to talk with anyone)

This was a special event in my life and I was secretly hoping that my first contact would be with a distant station in some faraway land. A station did immediately answer me. It was another amateur, of course, but he was only across town a couple of miles in the city limits of Salt Lake City! Oh well, at least it worked, and during the next few months I was on the air quite a bit and made many more contacts.

Then I bid on, and was accepted for a job with the FAA at the Medford Airport, which was a combined Station and Tower. This would give me a chance to break into Air Traffic Control. Also, it meant coming home for my wife and kids. We arrived in Medford around Thanksgiving in 1954,

One of the other watch Supervisors at SLC was named Lloyd Byers and he had been a longtime Ham. His call was W7MY. He had helped me get started. We got along, and had a lot in common. So we made an oral agreement that we would get together on the ham bands when I got set up in Medford. In a couple of months, I put up an antenna, got in touch with him and we began a daily schedule on 40 meters, (I think). We both worked shifts so we were home in the daytime quite a bit and every day at a given time we would call each other. Some days there was no answer, but a majority of the time we had a daily schedule (Sked). After several months of this, we had just about learned all there was to learn about each other. I found out that he had worked a short time using the original Morse Telegraph

code, just as I had when I worked for Western Union for almost two years. I suggested that we use the Landline Morse code in our conversations to improve our proficiency in that code. He thought this might be illegal. So, I told him we could identify ourselves, as required, with the International Morse code, to make the FCC happy, and converse in landline code. He agreed this should be OK. We did this on a regular sked, every day, for several years, and it was fun!

At this point, I'd like to point out that back before radio or telephone was invented, Morse telegraph was the "only kid in town". Everything was handled by Morse telegraphy. There was thousands of active Morse operators handling messages over telegraph wires that covered the whole continent. Newspaper copy, Stock Market reports, and a multitude of other information were sent by hand over those copper wires.

It was a momentous improvement in communications. Before the Morse code, all communications were handled by Stagecoach, and briefly by Pony Express, which was still using horses to move information around. The Morse code was probably a bigger advancement in communications then, than the recent invention of the computer, is today. (I bet someone would want to argue that point.)

President Lincoln communicated with the generals and others in command of the armies during the Civil war (1860s era). Morse code possibly shortened the Civil War and saved many lives.

Those telegraph company's poles and wires, which covered the continent, would provide leased-wire space for the new-fangled telephone companies that came along after the telephone was invented. Later on, the telegraph was forgotten and we started calling them "telephone" poles.

Some weeks or months after W7MY and I started using the landline Morse on the air, someone broke in on us, using the same code, and asked us what was going on. It was a ham that had earned his living at one time using the original Morse code. We welcomed him and told him we were trying to improve out skill at the telegraph code and invited him to come back on our sked. He taught us a lot, and I think he spread the word, because other ex-telegraphers started showing up. Soon it got so crowded Lloyd and I, and some others, would need to move off to different frequencies in order to talk to each other. It became a regular net and had some assigned Net Controls. The net met in the mornings and again in the evenings.

These old guys sure knew how to organize. They formed a club, elected a President and a Secretary and they named it, "The "Western Amateur Radio Morse Code Network". The secretary, Linda, WB6ZSE, mailed a newsletter, in November 1974,and listed all of us. There were FORTY-FIVE active members at that time, and 6 "Silent Keys." (Deceased hams). (I have a list of members, available on request). One of the members was W6FZZ, his name was Samuel F. B. Morse III, and he was a direct descendant of the man that invented the Morse code, back in 1844. I talked with "Frank" quite often. He was a very skilled operator in either telegraphy, or International Morse code. Once I talked to him on phone. He lived in Southern California at the time. But when I heard him speak, it was like a letter from home. He had a distinct Texas drawl, and of course, I was born in Texas, and we all had that same drawl.

I learned more about using Morse telegraphy in just a few months on that net, than I had ever learned while I worked a wire for almost two years at Western Union. I don't know how long the club lasted. I became interested in working traffic, chasing foreign countries, working all states, trying to work all 3036 counties, etc, on the Ham bands, and didn't go to the net very often. I finally quit altogether. I retired from the FAA, after 30 years service, in 1977.

I would imagine that all, or most of, those old Morse telegraph operators have went to the Great Telegraph Station in the sky by now. But I know we all had fun while it lasted.

And I am proud to say that Lloyd Byers and I were the "cause of it all!"

I feel honored to have been a part of the club, and to have known so many of those Grand old Morse Telegraph Operators.

*(Contributed by Steve Phillips K6JT)* 

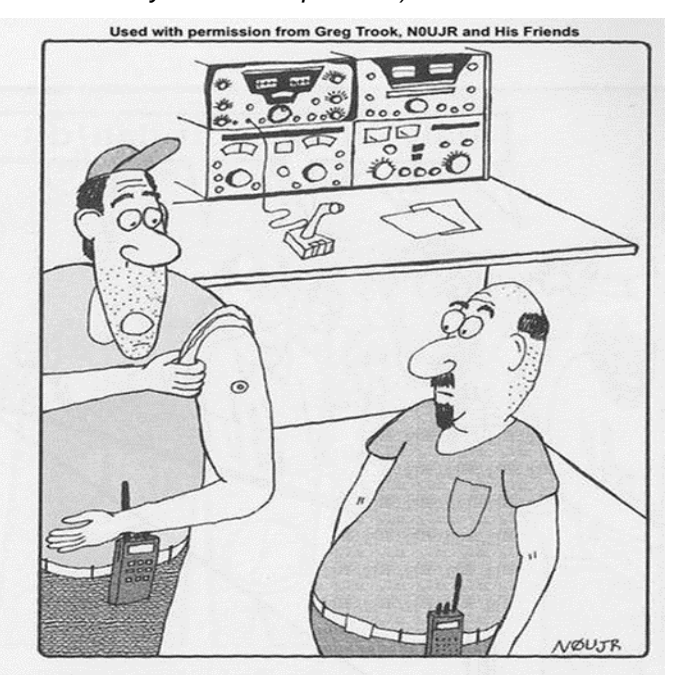

"This is the new RF exposure device I came up with. When you reach the maximum cululative exposure, the red center pops out. My wife says it's perfect for a turkey like me.

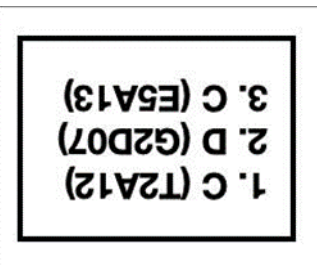

### **Upcoming Events**

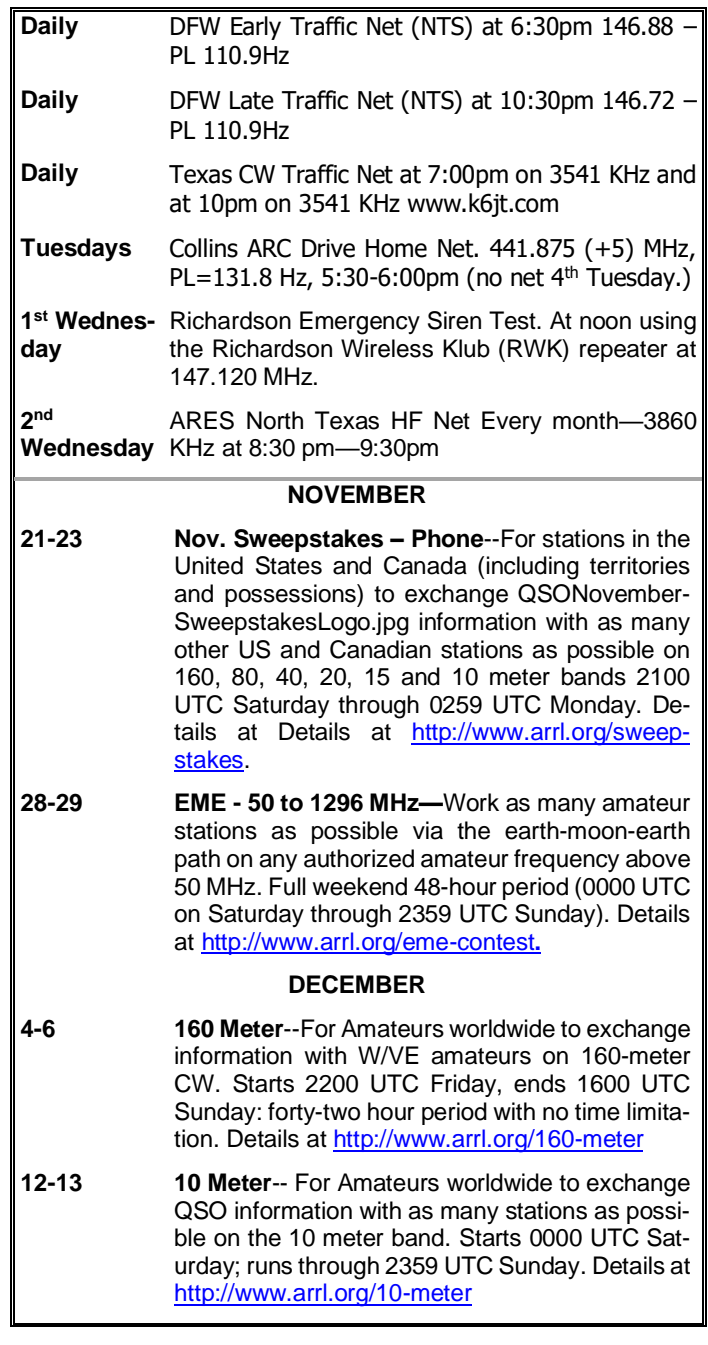

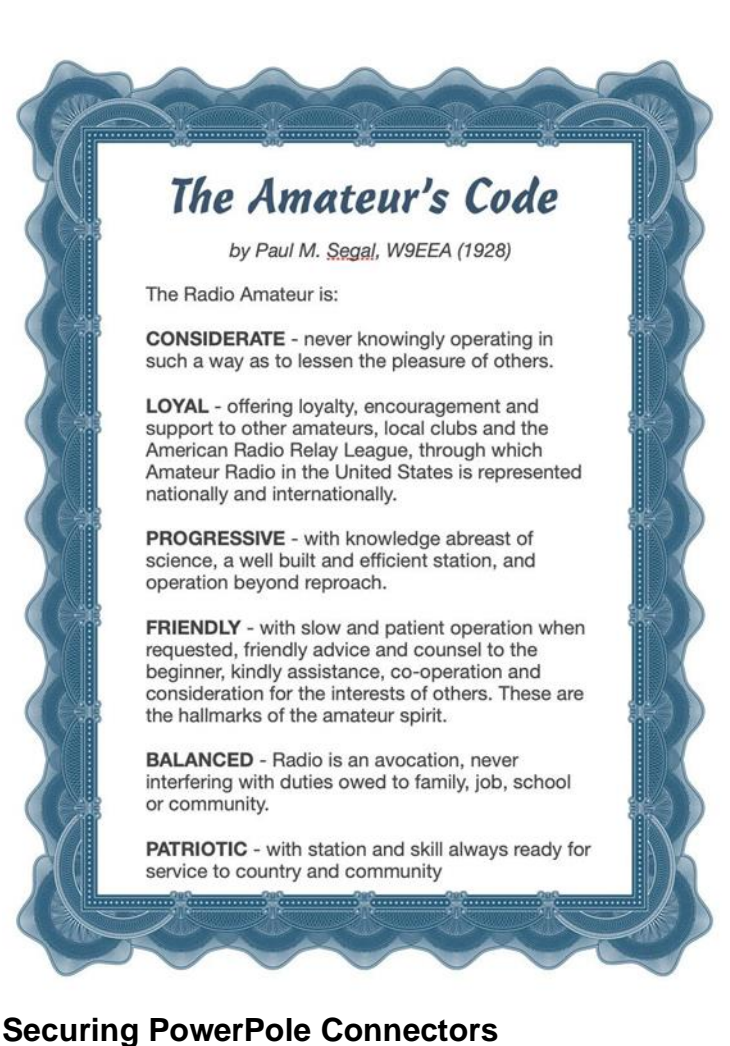

*By Dan Romanchik, KB6NU*

In preparation for this year's Field Day, I made a bunch of cables with PowerPole connectors to connect the solar panel, charge controller and batteries that I used. If you're

not familiar with PowerPoles, you might want t[o check out this YouTube](https://www.youtube.com/watch?v=o31iuOcQ-jo)  [video.](https://www.youtube.com/watch?v=o31iuOcQ-jo) They're really great connectors, and have become the DC connector of choice for many hams.

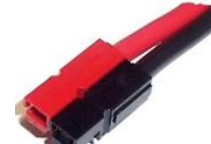

When I make up PowerPole cables, I normally don't bother trying to secure the two halves together, especially if you're using some decently heavy gauge wire. They fit together pretty tightly, and don't come apart easily. Even so, I think securing them together is a good idea. You can buy a little roll pin to insert between the red and black housings that is supposed to prevent them from coming apart, but many folks complain that the pin has a tendency to fall out. This not only defeats the purpose, but could also damage your equipment.

Securing them is the right thing to do, though, and I recently came across some great suggestions on how to do this in the daily digest that I receive from the [Elecraft-KX mailing](https://groups.io/g/Elecraft-KX#_blank)  [list.](https://groups.io/g/Elecraft-KX#_blank) Here are the best tips from the thread, [Securing Ander](https://groups.io/g/Elecraft-KX/topic/75060413#_blank)[son Power Poles:](https://groups.io/g/Elecraft-KX/topic/75060413#_blank)

- Rudy K8SWD: You can thermally bond the red and black housings with a soldering iron like you are making little welds on both sides. Permanent (mostly) but it works better than the roll pins. Just clean the tip really good before soldering!
- Dave K0CDA: [Anderson] also make connectors that are thermally bonded together in pairs. They do NOT come apart.
- Don W3FPR: I use a drop of Super Glue on the junction of the plastic pieces. Warning – that glue grabs quickly, so slide the 2 pieces only enough to start the assembly, then apply the drop of glue and quickly finish sliding them together. I have never had ones prepared like that come apart, and I don't use roll pins. I will say one more thing – use only the genuine APPs. I have seen some knockoffs that do not mate well.
- Greg KC9NRO: Take a hot soldering iron. Wipe the tip with sponge. Run the tip down both sides of APP bonding the black and red sides together. Clean soldering iron tip and apply some solder to tip. That's how I roll. Never comes apart.
- Mike AI4NS: PVC cement will soften the plastic enough to bond them together. You can also get plastic welding rods, such as Daindy Plastic [Welding Rods.](https://www.amazon.com/dp/B086HNQXM3/ref=cm_sw_r_cp_api_i_poR8Eb88N54P4#_blank) Chuck a rod in a Dremel and weld them together. I have made plastic boxes and panels using this method.
- Jack WD4E: Snip the cotton end off a Q-tip, cutting at an angle. Insert into hole made for roll pin, cut off excess, save remainder of Q-tip for next requirement.
- Troy K4JDA: 2.5mm screws work well, stay in, and are easily removable.

I posted these suggestions to [my blog](https://kb6nu.com/) and got a few more great suggestions:

- *Tom KB8UUZ:* Fat tooth picks also work great. Jam it in, break it off.
- *Bruce N0NHP:* I use MEK (Methyl Ethyl Ketone) replacement to clean my circuit boards after soldering. A single drop of MEK on the junction between the two halves of the PowerPole shell will fuse them. It can be broken with a sharp tap but not accidentally. It will set and dry in seconds and should be applied after the shell pieces are put together.

I think these are all great suggestions. I think that I'm going to try the cotton swab method. While reading them, another thought occurred to me. I haven't tried this yet, but I'm thinking a little drop of hot glue on the roll-pin hole might work, too.

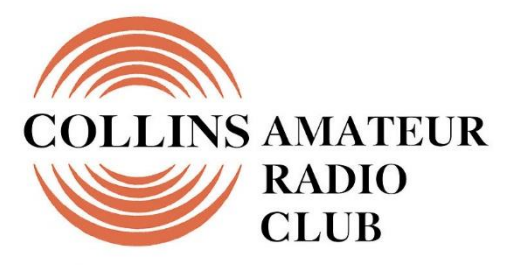

**Richardson, Texas** 

**PO Box 830766 Richardson, TX 75083-0766**

**TO:**

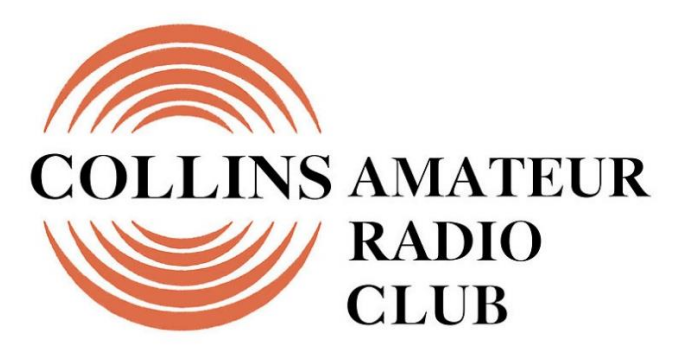

**Richardson, Texas** 

**CLUB STATION** (972) 705-1349

**N5CXX REPEATER** 441.875 MHz +5 MHz Input 131.8 Hz PL - RX and TX

**N5CXX-1 PACKET BBS COL Node** 145.05 MHz

**N5CXX-N1, NRCXX-N2 & N5CXX-N3 HSMM-MESHNET Nodes 2.4 GHz**

## **Membership Meeting**

**Tuesday 24 November 2020 7:00 PM**

**NOTE THE TIME CHANGE**

**THE November 2020 MEETING WILL BE CONDUCTED BY VIDEO CONFERENCE!**

**NEXT SIGNALS INPUTS DEADLINE:** ➔➔➔ **11 December 2020**